Poznaj w praktyce podstawowe narzędzie pracy profesjonalnych programistówl

# Ćwiczeniapraktyczne

# Programowanie w języku (

### Marek Tłuczek

Wydanie II

THE E VI

Poznaj podstawy języka C

Naucz się programowania strukturalnego

Przećwicz swoje umiejętności

Jш

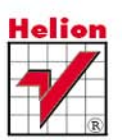

# helion. $p\not\!\!\!\downarrow$

## Idź do

- [Spis treści](#page-2-0)
- [Przykładowy rozdział](#page-4-0)

## $\blacktriangleright$  Katalog książek

- [Katalog online](http://helion.pl/katalog.htm)
- [Zamów drukowany](http://helion.pl/zamow_katalog.htm) katalog

## Twój koszyk

[• Dodaj do koszyka](http://helion.pl/zakupy/add.cgi?id=cwprc2)

## Cennik i informacje

- [Zamów informacje](http://helion.pl/emaile.cgi) o nowościach
- [Zamów cennik](http://helion.pl/cennik.htm)

## Czytelnia

[• Fragmenty książek](http://helion.pl/online.htm) online

## Programowanie w języku C. Ćwiczenia praktyczne. Wydanie II

Autor: [Marek Tłuczek](http://helion.pl/autorzy/tlum.htm) ISBN: 978-83-246-2834-6 Format: 140×208, stron: 120

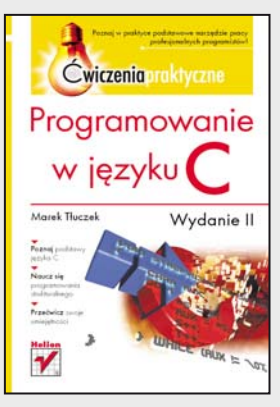

• Poznaj podstawy języka C

- Naucz się programowania strukturalnego
- Przećwicz swoje umiejętności

#### **Poznaj w praktyce podstawowe narzędzie pracy profesjonalnych programistów!**

Opracowanie języka C było milowym krokiem w historii rozwoju informatyki i choć od czasu jego powstania minęło już niemal czterdzieści lat, nadal jest to jeden z najbardziej popularnych języków programowania na świecie. Zawdzięcza to swojej elastyczności, dużym możliwościom, wysokiej wydajności działania, łatwości tworzenia i konserwacji kodu oraz niezależności od platformy sprzętowej. Nie bez znaczenia jest też fakt, że na jego składni oparte są inne nowoczesne języki wysokiego poziomu, takie jak C++, C# czy Java – i że to właśnie jego poznanie jest często pierwszym krokiem na drodze do kariery profesjonalnego programisty.

Niezależnie od tego, z jakich powodów chcesz nauczyć się języka C, doskonałą pomocą okaże się książka "Programowanie w języku C. Ćwiczenia praktyczne. Wydanie II". Poprawiona i uzupełniona edycja ćwiczeń bezboleśnie wprowadzi Cię w świat programowania strukturalnego. Poznasz podstawowe pojęcia związane z językiem C i zasady tworzenia poprawnego kodu, nauczysz się prawidłowo korzystać z różnych typów danych i instrukcji, a także dowiesz się, jak przeprowadzać operacje wejścia-wyjścia. Zgłębisz również tajniki bardziej zaawansowanych technik, takich jak używanie wskaźników, tablic i struktur. Jeśli chcesz zacząć przygodę z programowaniem w C, trafiłeś na idealną książkę!

- Podstawy tworzenia kodu w C
- Definiowanie stałych i zmiennych oraz ich używanie
- Stosowanie prostych i złożonych typów danych
- Używanie instrukcji warunkowych i tworzenie pętli
- Korzystanie z funkcji standardowych
- Posługiwanie się łańcuchami znakowymi
- Operacje związane ze strumieniami wejścia-wyjścia
- Definiowanie i używanie wskaźników do danych i funkcji

#### **Nauka języka C jeszcze nigdy nie była tak prosta!**

## **X** Kontakt

Helion SA ul. Kościuszki 1c 44-100 Gliwice tel. 32 230 98 63 [e-mail: helion@helion.pl](mailto:helion@helion.pl) © Helion 1991–2011

## Spis treści

<span id="page-2-0"></span>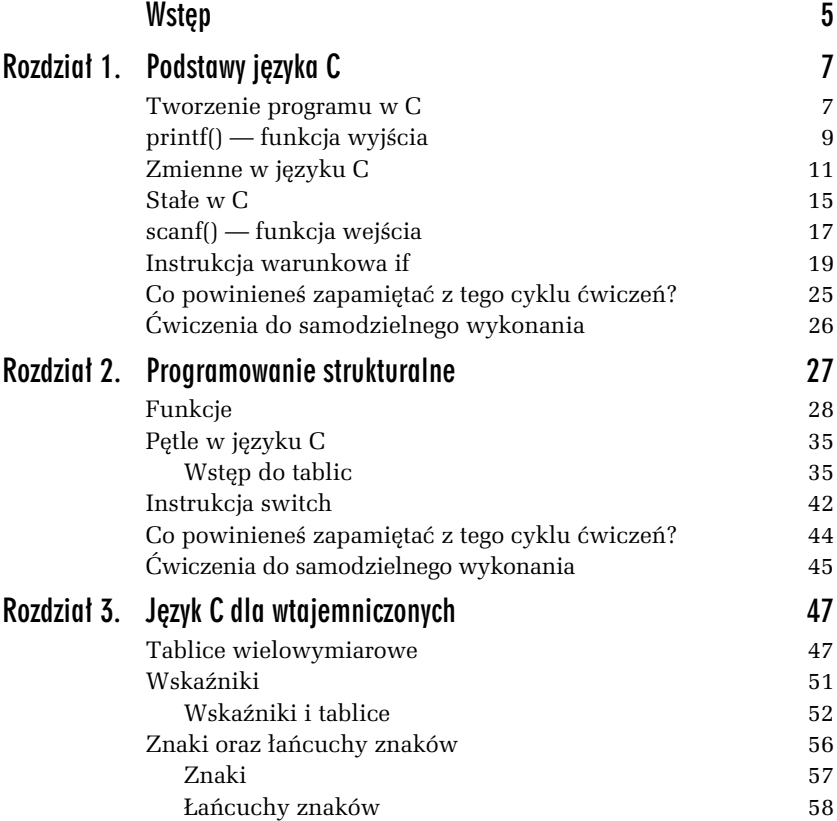

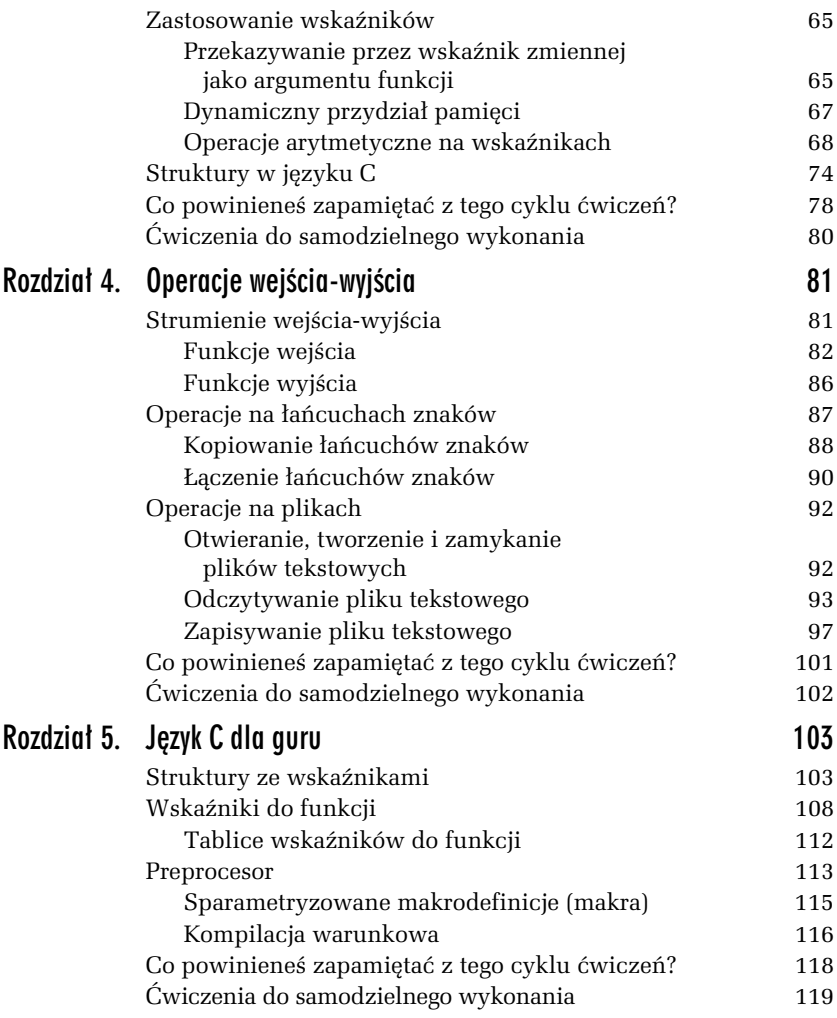

# <span id="page-4-0"></span>5 Język C dla guru

Drogi Czytelniku, czyżbyś opanował cały materiał z poprzednich części książki? Rozwiązałeś wszystkie ćwiczenia? Nie masz żadnych wątpliwości? Jesteś pewien, że nie masz żadnych wątpliwości? Hm… w takim razie możesz przekroczyć kolejne wrota fascynującej krainy języka C i zanurzyć się w bezmiernej głębinie wiedzy. Pamiętaj — stąd już nie ma powrotu. Z pewnością po lekturze tej książki sięgniesz po opracowania omawiające zaawansowane pojęcia zwi zane z programowaniem w C (np. programowanie sieciowe) lub rozpoczniesz naukę C++. Ale nie mów hop, póki nie przeskoczysz. Najpierw opanuj materiał zawarty w tym rozdziale. Gotów? Jeśli tak, zapraszam do lektury rozdziału 5. Będzie w nim mowa o zaawansowanym zastosowaniu struktur i wskaźników do definicji struktur danych nazywanych listami, wskaźnikach do funkcji oraz dyrektywach preprocesora.

## Struktury ze wskaźnikami

Nie jest wielką tajemnicą, zwłaszcza dla guru, że struktury też mogą zawierać wskaźniki jako pola oraz że można tworzyć wskaźniki do struktur. Warto jednak o tym wspomnieć na początku rozdziału, ponieważ w języku C wprowadzono operator ->, który ułatwia dostęp do wskaźników do struktur. Najłatwiej zrozumieć to na poniższym przykadzie.

104 Programowanie w języku C • Ćwiczenia praktyczne

#### -WICZENIE

5.1 Napisz program, w którym zdefiniujesz typ struktury zawierającej dowolne wskaźniki jako pola. Zdefiniuj również zmienną dla tego typu oraz wskaźnik do takiej struktury. Przypisz wartości odpowiednim polom oraz wypisz je na ekranie poprzez odwołanie się zarówno do zwykłej zmiennej, jak i do wskaźnika do struktury.

```
1: /* Przyklad 5.1 */
```

```
2: /* Przyklad ilustruje składnie używana do uzyskania dostepu */
```

```
3: /* do wskaznikow do struktur oraz wskaznikow bedacych */
```

```
4: /* elementami struktury */
```

```
5: #include <stdio.h>
```

```
6: typedef struct {
```

```
7: int x;
```

```
8: int *y;
```

```
9: } struktura;
```

```
10:int main()
```

```
11:{
```

```
12: struktura *wsk_strukt;
```

```
13: struktura strukt;
```

```
14: int a = 10;
15: int b = 20:
```

```
16: strukt.x = a:
```

```
17: strukt.y = 8b;
```

```
18: wsk_strukt = &strukt;
```

```
19: printf ("Wartosc pola x: %d\n", strukt.x);
20: printf ("Wartosc pola x odwolujac się przez wskaznik
 -
do struktury: %d\n", wsk_strukt->x );
21: printf(.Wartosc wskazywana przez pole *y: %d\n", *(strukt.y));
22: printf("Wartosc wskazywana przez pole *y w przypadku
 -
odwolania sie przez wskaznik do struktury: %d\n",
 -
*(wsk_strukt->y) );
```

```
23: return 0;
24:}
```
Program ilustruje cztery przypadki użycia wskaźników do struktur oraz struktur ze wskaźnikami. W wierszach 6 - 9 zadeklarowano typ struktury z dwoma polami, z których jedno jest wskaźnikiem, a drugie zwyk zmienn typu int. W **wierszach 12** oraz **13** zdefiniowano odpowiednio wskaźnik oraz zmienną typu struktura.

Pierwszy przypadek (wiersz 19) to najprostsze odwołanie się do pola x zmiennej typu struktura.

Drugi przypadek (wiersz 20) to odwołanie się do zmiennej x typu int, ale poprzez wskaźnik do struktury zawierającej tę zmienną. Tutaj właśnie przydał się wspomniany operator ->. W przypadku braku takiego operatora należałoby się odwołać do tej zmiennej w następujący sposób — (\*wsk\_strukt).x — co nie wyglądałoby zbyt czytelnie.

W wierszu 21 znajduje się przykład odwołania do wskaźnika y wewnątrz zwykłej zmiennej typu struktura. Poprzez instrukcję strukt y uzyskujemy wskazywany adres, a następnie poprzez (operator \*) wartość pod tym adresem.

**Wiersz 22** demonstruje najtrudniejszy z przypadków — czyli odwo łanie się do wartości pola \*y będącego wskaźnikiem poprzez wskaźnik do struktury go zawieraj cej. Najpierw, podobnie jak w drugim przypadku, uzyskujemy dostęp do wskaźnika y poprzez wskaźnik do struktury — wsk\_strukt->y. Jednak w ten sposób uzyskany został tylko adres — w celu uzyskania wartości pod tym adresem należy użyć operatora  $* - *$ (wsk strukt->y). Gdyby nie było operatora ->, trzeba by użyć nastpuj cej instrukcji: \*((\*wsk\_strukt).y).

Poznałeś zatem już wszystkie sekrety związane ze składnią. Czas na wyjaśnienie, komu i do czego może się to przydać.

Jeśli chodzi o same wskaźniki do struktur — na pewno można je przekazać przez wskaźnik jako parametr do funkcji. Można też definiować dynamiczne tablice struktur. Podobne zastosowania możliwe są także w odniesieniu do wskaźników użytych jako pola struktur — zawsze można sobie zdefiniować dynamiczne tablice jako część struktury, choć pewnie nie jest to zbyt pospolite działanie. Najciekawszym zastosowaniem, zarazem chyba najbardziej praktycznym i popularnym, jest użycie wskaźników do struktur wewnątrz struktur. Co ciekawe, najczęściej typ wskaźnika będący polem struktury jest taki sam jak typ tej struktury. Czyżby takie pole wskazywało na strukturę, w której się znajduje? Odpowiedź brzmi: też, niekoniecznie jednak tylko na siebie, a przede wszystkim na inne elementy takiego samego typu. W ten sposób tworzy się tzw. listę. Lista to ciąg połączonych elementów. Połączone są one w taki sposób, że każdy element wskazuje na kolejny element po nim.

Przykładem listy — jeśli odwołać się do życia realnego — jest pociąg, elementami listy są poszczególne wagony. Do każdego wagonu dołączony jest kolejny (poza lokomotyw , która stanowi szczególny element takiej listy). Lista jest alternatyw dla tablicy i w wielu zastosowaniach okazuje się lepszym rozwiązaniem. Jest szczególnie efektywna w przypadku zarządzania pamięcią.

Kontynuując wcześniejszą analogię listy do pociągu, tablicę można porównać do wagonu. Elementami takiej tablicy są poszczególne, ponumerowane miejsca w wagonie. Do tablicy szybciej można się dostać — wystarczy podać indeks elementu (numer miejsca) i już wiadomo, co się w danym polu znajduje. Jeśli chodzi o listę, można polegać jedynie na wskaźnikach — trzeba szukać danego elementu, przeskakując z jednego do drugiego za pomocą wskaźnika do sąsiada. Lista jest jednak lepsza, jeśli chodzi o zarządzanie pamięcią dla dodawanych i usuwanych dynamicznie elementów. Jeśli usuwany jest element z listy — lub wagon z pociągu — trzeba tylko zmienić jeden wskaźnik poprzedniego elementu tak, aby wskazywał na kolejny element za tym usuniętym. Podobnie po usunięciu wagonu z pociągu spina się tylko sąsiadujące z nim wagony. W przypadku tablicy po usunieciu elementu zostaje puste, nieużywane pole i pamieć nie może być zwolniona. Nie można skurczyć wagonu, jeśli potrzeba 20 miejsc, nie można usunąć połowy miejsc z wagonu 40-osobowego. Możliwa jest oczywiście realokacja pamięci dla tablicy dynamicznej, ale wiązałoby się to z koniecznością podstawienia nowego wagonu (np. 50-osobowego) i przestawienia do niego wszystkich pasażerów. Lepszym rozwiązaniem jest dopięcie 10-osobowego wagonu na koniec pociągu. Może nieco przesadziłem z tą analogią — PKP wszystkie wagony ma bardzo podobne i nowoczesne zarz dzanie miejscami w poci gu chyba nie ma zbyt dużego sensu, przecież pasażer może sobie postać w sąsiedztwie komfortowej toalety przez 8 godzin… ale to już temat na inne przykłady. Przejdźmy więc do praktycznej implementacji takiego poci gu PKP:

```
struct {
   struct wagon *nastepny;
   int *miejsca_w_wagonie;
} wagon;
```
Tak może wyglądać typ struktury dla wagonu PKP. Przy definicji każdego elementu należy zacząć od lokomotywy — ustawić wskaźnik nastepny jako NULL (czyli brak kolejnego elementu). Następnie trzeba utworzyć kolejny element i ustawić wskaźnik nastepny tak, aby wskazywał na lokomotywę (np. wagon1.nastepny = &lokomotywa). Przy definicji każdego elementu trzeba też udostępnić odpowiednią ilość pamięci na miejsca w danym wagonie (stosując funkcję malloc()). Myślę, że jesteś już gotów na wykonanie kolejnego praktycznego ćwiczenia.

```
-
WICZENIE
   5.2 Napisz program, który utworzy dynamicznie listę reprezen-
            tującą pociąg złożony z 3 wagonów (w tym warsu) i loko-
            motywy; wykorzystaj przy tym strukturę typu wagon. Pamiętaj
            o udostępnieniu odpowiedniej ilości miejsca dla pasażerów
            w kolejnych wagonach — w przypadku PKP będzie to 60
            miejsc dla każdego wagonu oraz 20 miejsc dla wagonu wars.
            Następnie usuń wagon1, tak aby zwolnić zużytą pamięć,
            i podepnij wagon2 do warsu.
        1: /* Przyklad 5.2 */
        2: /* Program tworzacy liste reprezentujaca pociag PKP */
        3: #include <studio.h>
       4: #include <stdlib.h>
       5: struct wagon{
       6: struct wagon *nastepny;
       7: int *miejsca w wagonie;
       8: } ;
       9: typedef struct wagon wagon PKP;
        10:int main()
       11:{
       12: wagon PKP *lokomotywa, *wars, *wagon1, *wagon2;
       13: lokomotywa = (wagon PKP *)malloc(sizeof(wagon PKP));
        14: wars = (wagon PKP *)malloc(sizeof(wagon PKP));
       15: wagon1 = (wagon PKP *)malloc(sizeof(wagon PKP));
       16: wagon2 = (wagon_PKP *)malloc(sizeof(wagon_PKP));
       17: if !(wars && lokomotywa && wagon1 && wagon2) return -1;
       18: lokomotywa->nastepny = NULL;
       19: lokomotywa->miejsca_w_wagonie = NULL;
        20: wars->nastepny = lokomotywa;
       21: wars->miejsca_w_wagonie = (int *)malloc(20*sizeof(int));<br>22: wagon1->nastenny = wars:
               \frac{1}{2} wagon1->nastepny = wars;
        23: wagon1->miejsca w wagonie = (int * )malloc(60*sizeof(int));
        24: wagon2->nastepny = wagon1;
       25: wagon2->miejsca w wagonie = (int *)malloc(60*sizeof(int));
        26: printf("Usuwamy wagon1 i podpinamy wagon2 do wagonu WARS\n");
        27: wagon2->nastepny = wars;
        28: free(wagon1);
       29: return 0;
       30: }
```
Wiersze 5 – 9: tworzysz strukturę wagonu PKP i definiujesz odpowiedni alias — wagon\_PKP — reprezentuj cy nowy typ.

Wiersz 12: definiujesz wskaźniki do odpowiednich struktur. Gdyby zostały zdefiniowane zwykłe zmienne zamiast wskaźników, nie można by dynamicznie zwalniać i udostępniać pamięci.

**Wiersze 14 – 17**: udostępniasz odpowiednią ilość pamięci dla elementów. Jeśli operacja się nie powiedzie, wychodzisz z programu.

Wiersze 18 – 19: inicjalizujesz elementy lokomotywy — oba wskaźniki ustawiasz na NULL, ponieważ żaden wagon nie jest dołączony przed lokomotywą ani nie ma tam miejsc dla pasażerów.

**Wiersze 20 – 25**: zawierają inicjalizację pól innych wagonów, wagon wars jest podłączony bezpośrednio do lokomotywy, więc ustawiasz odpowiedni wskaźnik tak, aby na nią wskazywał. Udostępniasz pamięć dla miejsc pasażerskich poprzez proste i znane Ci już dobrze wywołanie funkcji malloc(). Analogiczn operacj przeprowadzasz dla pozostałych wagonów.

**Wiersze 27 – 28**: usuwanie wagonu nr 1 jest bardzo proste — przestawiasz odpowiedni wskaźnik z wagonu wagon2, tak aby wskazywał na wagon wars, a następnie zwalniasz pamięć zajmowaną przez wagon1 za pomocą funkcji free(). Dynamiczna alokacja pamięci za pomocą list jest bezcenna, ponieważ w przeciwieństwie do tablicy nie marnuje się miejsce po usunięciu wybranych elementów.

**Contract** 

## Wskaźniki do funkcji

Wskaźniki do funkcji to konstrukcje języka C stosowane przez największych guru. Nie są najpopularniejszymi mechanizmami, ale na pewno przydają się w zastosowaniach opisanych w dalszej części tej sekcji.

Wskaźniki definiuje się, aby wskazywać nie tylko na dane w pamięci, ale także na funkcje, które przecież też mają swoje adresy. Wskaźniki do funkcji deklaruje się w poniższy sposób:

```
int (*wsk_do_funkcji)(int)
```
Nawiasy są konieczne, ponieważ w przypadku deklaracji:

```
int *wsk_do_funkcji(int)
```
zadeklarowana zostałaby funkcja o nazwie wsk do funkcji, która zwracałaby wskaźnik do zmiennej typu \*int.

Po zadeklarowaniu wskaźnika należy go zdefiniować, przypisując mu adres jakiejś funkcji, np. funkcji o prototypie:

```
int funkcja(int)
```
Trzeba pamiętać, że typ wartości zwracanej i typ parametrów wskaźnika i wskazywanej funkcji musz by identyczne. Przypisanie adresu funkcji do wskaźnika jest bardzo proste:

```
wsk do funkcji = funkcja;
```
Nazwa funkcji jest też jednocześnie jej adresem. Wywołanie funkcji poprzez wskaźnik okazuje się również bardzo proste, np.:

```
int a;
int b = 1;
a = wsk_do_funkcji(b);
```
Wystarczyło tylko zamienić nazwę funkcji na nazwę wskaźnika, który na ni wskazuje.

Tyle wiedzy teoretycznej o składni wskaźników do funkcji. Teraz przydałoby się przedstawić dla nich jakieś zastosowanie. Świetnym przykładem jest mechanizm obsługi zdarzeń. Wyobraź sobie, że musisz napisać program, który będzie służył do przetwarzania danych z czujników (np. poziomu cieczy w zbiorniku) w pewnej fabryce. Czujnik wysyła dane do komputera, zwykle z pewną częstotliwością, ale może też wykrywać pewne krytyczne zdarzenia. Po przesłaniu takiego sygnału i danych na ten temat do komputera potrzebny jest program, który dokadniej przeanalizuje takie niskopoziomowe dane i zadecyduje, jak zareagować na takie zdarzenia. Do tego właśnie służą specjalne funkcje, które zajmują się obsługą tego typu zdarzeń. W programowaniu obiektowym, które być może poznasz przy okazji nauki języka C++, stosuje się pojęcia zdarzenia (z ang. *events*) i obsługi zdarzeń (z ang. *event handlers*).

#### -WICZENIE

5.5 Napisz program, który pozwoli na obsługę menu użytkownika. Zależnie od wyboru użytkownika program uruchomi odpowiednią funkcję. Zastosuj wskaźniki do funkcji.

1: */\* Przyklad 5.3 \*/*

- 2: /\* Napisz program, ktory zapewni obsługe przekroczenia poziomu \*/
- 3: */\* cieczy w zbiorniku. Zastosuj wskazniki do funkcji \*/*
- 4: #include <stdio.h>

```
5: void handler1(float);
6: void handler2(float);
7: void przekroczony poziom(float, void (*handler)(float));
8: int main()
9: {
10: float pomiar = 123.58;
11: void (*wsk_do_obslugi)(float);
12: wsk do obslugi = handler1;
13: przekroczony_poziom(pomiar, wsk_do_obslugi);
14: wsk do obslugi = handler2;
15: przekroczony_poziom(pomiar, wsk_do_obslugi);
16: return 0;
17: }
18: void przekroczony_poziom(float pomiar, void (*handler)(float x))
19: {
20: printf("Wskazanie czujnika jest podejrzane, uruchamiam obsluge
 -
zdarzenia\n");
21: handler(pomiar);
22: }
23: void handler1(float x)
24: {
25: if (x < 100)
26: {
27: printf("Wskazanie czujnika jest na granicach normy.\n");
28: printf("Zalecane sprawdzenie czujnika w terminie do 7
\rightarrowdni.\n");
29: }
30: else printf("Wystapila awaria, zalecana natychmiastowa wymiana
 -
czujnika\n");
31: }
32: void handler2(float x)
33: {
34: if (x < 200)35: {
36: printf ("Wskazanie czujnika jest na granicach normy.\n");
37: printf ("Zalecane sprawdzenie czujnika w terminie do 7
\leftrightarrowdni\n");
38: }
39: else printf("Wystapila awaria, zalecana natychmiastowa wymiana
 -
czujnika\n");
40: }
```
**Wiersze 5 – 7**: deklarowane są funkcje używane w programie. Funkcja przekroczony\_poziom() **jest wywoływana za każdym razem, gdy wystąpi** odpowiednie zdarzenie — czyli gdy do programu przesłane zostaną dane z czujnika. Funkcje handler1() oraz handler2() służą do obsługi tego zdarzenia.

Wiersz 11: następuje zdefiniowanie wskaźnika do funkcji. Ważne jest, aby wstawić nawiasy tam, gdzie trzeba, tak by nie skończyło się na definicji funkcji zwracającej wskaźnik. Parametry oraz wartość zwracana muszą być tego samego typu co funkcje, na które taki wskaźnik będzie wskazywał.

Wiersz 12: przypisanie adresu funkcji do wskaźnika jest bardzo proste, ponieważ nazwa funkcji jest jednocześnie jej adresem.

**Wiersz 13**: wywoływana jest funkcja, która odpowiada wystąpieniu zdarzenia. W tym przypadku jest to oczywiście duże uproszczenie rzeczywistości. Takie funkcje są zwykle automatycznie wywoływane przez część programu, która odpowiada komunikacji z urządzeniem (czujnikiem/sterownikiem) np. poprzez port szeregowy. Funkcji przekazywany jest parametr (czyli dane odczytane przez czujnik) oraz wskaźnik do funkcji obsługującej zdarzenie.

Wiersze14 - 15: wskaźnikowi do funkcji przypisywany jest adres do innej funkcji, w której zmieniony został sposób obsługi zdarzenia. Dzięki temu przy kolejnym wyst pieniu zdarzenia uruchomiona zostaje ju inna funkcja obsługi.

**Wiersz 21**: wywoływana jest funkcja obsługująca zdarzenie poprzez wskaźnik przekazany jako parametr do funkcji przekroczony poziom().

**Wiersze 23 – 40**: definiowane są funkcje obsługujące zdarzenie.

Mam nadzieję, że wszyscy Czytelnicy zrozumieli zalety takiego programu. W powyższym przykładzie warto zauważyć, że gdy konieczna jest zmiana obsługi zdarzenia, wystarczy dodać definicję nowej funkcji obsługi (bez konieczności zmiany czy usuwania już istniejących) i zmienić dwa miejsca w kodzie — czyli przypisanie adresu nowej funkcji do wskaźnika i wywołanie zdarzenia przekroczony poziom() (wiersze 14 – 15). Może niektórzy Czytelnicy pomyśleli, że przecież można wykorzystać instrukcję switch, by niepotrzebnie nie bawić się jakimiś dziwnymi wskaźnikami do funkcji. Ale co, jeśli mamy 20 rodzajów obsługi zdarzenia, co chwilę coś się zmienia i dodawane są nowe funkcje i mechanizmy? Programy, które pisze się dla profesjonalnych zastosowań, nie są statyczne. Wciąż coś się modyfikuje, poprawia, usuwa i dodaje. Trzeba zatem zadbać, aby zmieniać tylko to, co jest konieczne. W przeciwieństwie do amatorskich instrukcji switch nasz kod wygląda przejrzyście i profesjonalnie.

## Tablice wskaźników do funkcji

Tablice wskaźników do funkcji mogą służyć do lepszego zarządzania programami podobnymi do tego z ćwiczenia 5.3.

Aby zdefiniować tablicę wskaźników do funkcji, które zarówno nie pobierają żadnych elementów, jak i nie zwracają żadnych wartości, należy ją zadeklarować i zdefiniować w poniższy sposób:

```
void (*wskaźniki_do_funkcji[])(void) = {funkcja1, funkcja2,
                                        funkcja3};
```
Jest to najprostszy przykład jednoczesnej definicji i deklaracji. Można też oddzielnie deklarować i definiować, ale wtedy trzeba się męczyć z ręcznym przydziałem pamięci dla takich wskaźników do funkcji za pomocą funkcji malloc(). Aby zatem program był czytelny, zalecam najpierw przypisać jakieś wskaźniki (chociażby NULL), a ewentualnie później podmienić je na inne. Trzeba jednak pamiętać, że każda funkcja w tablicy wskaźników musi mieć takie same parametry i wartość zwracan .

#### -WICZENIE

**5.4** Napisz program, w którym zdefiniujesz tablicę wskaźników do funkcji wykonuj cych podstawowe operacje arytmetyczne. Następnie wywołaj je wszystkie w pętli, odwołując się do poszczególnych elementów tablicy.

```
1: /* Przyklad 5.4 */
    2: /* Przyklad demonstruje uzycie tablicy wskaznikow do funkcji */
    3: #include <stdio.h>
    4: float mnozenie(float, float);
    5: float dzielenie(float, float);
    6: float dodawanie(float, float);
    7: float odejmowanie(float, float);
    8: int main()
    9: {
    10: int i;
    11: float x, y;
    12: float (*wsk_do_funkcji[])(float, float) = {dodawanie,
 -
odejmowanie,mnozenie, dzielenie};
    14: printf("Podaj dwie liczby: \n");
    15: scanf("%f", &x);
    16: scanf("%f", &y);
    17: for (i = 0; i < 4; i++)18: printf("Wynik: %f\n", wsk do funkcji[i](x,y));
```

```
19: return 0;
20:}
21:float mnozenie(float a, float b)
22:{
23: printf("Mnozenie\n");
24: return a*b;
25:}
26:float dzielenie(float a, float b)
27:{
28: printf("Dzielenie\n");
29: return a/b;
30:}
31:float dodawanie(float a, float b)
32:{
33: printf("Dodawanie\n");
34: return a+b;
35:}
36:float odejmowanie(float a, float b)
37:{
38: printf("Odejmowanie\n");
39: return a-b;
40:}
```
Wiersz 12 zawiera definicję tablicy wskaźników do funkcji pobieraj cych jako parametry dwie zmienne typu float oraz zwracaj cych wartość również typu float. Do tablicy przypisane są od razu wskaźniki do funkcji zadeklarowanych na początku i zdefiniowanych na końcu programu.

**Wiersze 17 – 19** zawierają wywołanie w pętli wszystkich funkcji w tablicy. Wywołanie funkcji odbywa się prawie tak samo jak przy pojedynczych wskaźnikach do funkcji. Funkcje wywołujemy poprzez ich nazwę, ale dodajemy tylko odpowiedni indeks tablicy przed parametrami w nawiasach.

**Wiersze 21 – 40** zawierają tylko proste definicje funkcji wykonujących podstawowe działania arytmetyczne.

## Preprocesor

W przykadowych programach zamieszczonych w poprzednich rozdziałach używane były zapisy typu #include oraz #define. Są to tzw. dyrektywy preprocesora. Preprocesor to program, który przetwarza

tekst programu, zastępując niektóre instrukcje innymi. W praktyce jest on częścią kompilatora, ale przetwarzanie tekstu przez preprocesor następuje przed samym procesem kompilacji.

Preprocesor, analizując program, wyszukuje różne dyrektywy (rozpoczynające się znakiem #) i w zależności od ich typu zastępuje tekst programu w sposób przez nie zdefiniowany. Przykadowo dyrektywa #include <stdio.h> nakazuje preprocesorowi w czy do tekstu programu **zawartość pliku nagłówkowego** *stdio.h***. Natomiast dyrektywa** #define PI 3.14, służąca do definiowania stałych symbolicznych, instruuje procesor, aby zamienił wszystkie wystąpienia słowa PI w programie liczbą 3.14. Przeanalizujmy przykład programu z ćwiczenia 1.9:

```
1: /* Przyklad 1.9 */
2: /* Oblicza pole kuli */
3: #include <stdio.h>
4: #define PI 3.14
5: float PoleKuli;
6: const int R = 5;
7: main()
8: {
9: PoleKuli = 4*PI*R*R;
10: printf("Pole Kuli wynosi %f\n", PoleKuli);
11: return 0;
12: }
```
Po przetworzeniu przez preprocesor program będzie wyglądał następuj co:

```
1: /* Przyklad 1.9 */
2: /* Oblicza pole kuli */
3: Zawartosc pliku stdio.h
4: Pusta linia
5: float PoleKuli;
6: const int R = 5;
7: main()
8: {
9: PoleKuli = 4*3.14*R*R;
10: printf("Pole Kuli wynosi %f\n", PoleKuli);
11: return 0;
12: }
```
**W miejscu <b>wiersza 3** pojawi się zawartość pliku nagłówkowego stdio.h, **wiersz 4** z dyrektywą define zniknie, ponieważ kompilator nie będzie potrzebował tych informacji, natomiast w wierszu 9 symbol PI zostanie zastąpiony wartością stałej symbolicznej — 3.14.

## Sparametryzowane makrodefinicje (makra)

Dyrektywa #define daje większe możliwości niż definicja prostej stałej symbolicznej. Można również tworzyć za jej pomocą tzw. sparametryzowane makrodefinicje (dalej będą zwane po prostu makrami), które s szczególnego rodzaju funkcjami. Prostym przykadem jest ponisze makro funkcji obliczaj cej maksimum dwóch liczb:

#define MAX(x,y) (  $(x) > (y)$  ?  $(x)$  :  $(y)$  )

Ta dziwnie wygl daj ca instrukcja ze znakami ? oraz : to nic innego, jak zwykła instrukcja warunkowa zapisana w odmienny sposób. Przykładowo następujący zapis:

wynik operacji =  $x > y$  ?  $x : y$ 

odczytujemy jako:

```
if (x > y)wynik operacji = x;
else
    wynik_operacji = y;
```
Preprocesor po napotkaniu takiej dyrektywy zamieni wszystkie wyst pienia MAX(x,y) w programie ciągiem instrukcji ( (x) > (y) ? (x) : (y) ). Można to nazwać takim bezmyślnym podstawianiem tekstu w miejsce innego i porównać z zachowaniem często obserwowanym wśród leniwych uczniów lub studentów, które nazywa się copy-paste (kopiuj--wklej). Preprocesor to właśnie taki leniwy student. Kiedy napotyka ciąg znaków MAX(x,y), zmazuje go i w jego miejsce bezmyślnie wstawia  $(\kappa(x) > (y) ? (x) : (y) )$  — nieważne, w jakim kontekście MAX $(x, y)$ wyst pi. Dlatego tak istotne s nawiasy — ich nadmiar nigdy nikomu nie zaszkodził, warto je wstawiać wszędzie tam, gdzie nie ma pewności, czy wystąpi np. prawidłowa kolejność operacji arytmetycznych.

Wyobraź sobie następujący przykład:

```
#define MAX(x,y) (x > y ? x : y)
if (MAX(a,b) == b){
 Dowolny ci-
g operacji
}
```
Po przetworzeniu instrukcja warunkowa wyglądałaby tak:

```
if (a > b ? a : b == a)
```
Co by się stało? Przede wszystkim instrukcja warunkowa nie zwracałaby poprawnych wartości — np. gdyby obie zmienne były większe od zera, byłaby prawdziwa. Również instrukcja  $a == b$  dawałaby niepożądane wyniki.

Trudno jest jednak przewidzieć, jakie rezultaty mogą dać bezmyślne podstawienia tekstu wykonywane przez preprocesor. Warto używać sparametryzowanych makrodefinicji, ale na pewno trzeba zachowa umiar. Z pewnością dobrym zastosowaniem są takie proste funkcje, jak maksimum dwóch liczb.

#### -WICZENIE

5.5 Napisz program, który zdefinuje makro służące do przydzielania pamici dla tablicy typu *int* o sparametryzowanej liczbie elementów. Wypisz na ekranie liczbe elementów tablicy po udanym przydziale pamici.

```
1: /* Przyklad 5.5 */
2: /* Demonstruje zastosowanie sparametryzowanych makrodefinicji */
3: /* w celu prostego, dynamicznego przydzialu pamieci */
4: #include <stdio.h>
5: #define NEWINT(n) ((int *)malloc(sizeof(int)*(n)))
6: int main()
7: {
8: int *tablica;
9: if (tablica = NFWINT(10))10: printf("Pomyslnie zaalokowano pamiec\n");
11: else
12: return -1;
13: return 0;
14:}
```
W **wierszu 5** zawarta jest sparametryzowana makrodefinicja NEWINT(n) definiująca funkcję malloc przydzielającą pamięć n elementom typu int. Wykorzystana zostaje ona w **wierszu 9**, gdzie nastpuje zamiana ci gu znaków NEWINT(10) na int \*)malloc(sizeof(int)\*(10))).

## Kompilacja warunkowa

Kompilacja warunkowa to inaczej wybór odpowiednich instrukcji w pliku programu, które faktycznie zostan poddane procesowi kompilacji. Dzięki preprocesorowi i jego dyrektywom mamy więc możliwość stworzenia elastycznego programu, który zmienia się w zależności

od różnych okoliczności przed kompilacją. Najlepszym przykładem jest tryb debuggowania programu. Debuggowanie to proces testowania programu w poszukiwaniu potencjalnych błędów. W przypadku gdy nie można skorzystać z mechanizmów oferowanych przez różne środowiska programistyczne (z ang. IDE — *Integrated Development Environment*), trzeba polegać na prostych rozwiązaniach — np. wypisywa**niu wartości zmiennych za pomocą instrukcji** printf.

Do przeprowadzenia kompilacji warunkowej można zastosować dyrektywy kompilatora #ifdef oraz #infdef.

Najlepiej zilustruje to poniszy fragment kodu:

```
#define DEBUG
int main()
{
    .....
    #ifdef DEBUG
       printf("Wartosc zmiennej x: %d\n", x);
   #endif
    .....
}
```
W powyższym przykładzie zdefiniowana została stała symboliczna DEBUG — nie musi ona mieć żadnej wartości. Dyrektywę #ifdef DEBUG należy odczytać w następujący sposób: "jeśli została zdefiniowana stała symboliczna DEBUG, to…". Dyrektywa #endif kończy dyrektywę służącą do kompilacji warunkowej. W związku z tym, jeśli zdefiniowana jest stała DEBUG, kompilacji poddany zostanie fragment kodu wypisujący na ekranie wartość zmiennej ×. Należy również zauważyć, że dyrektywy preprocesora można stosować także wewnątrz funkcji main() nie tylko na pocz tku programu.

Uważny Czytelnik zauważy pewnie, że kiepski pożytek z takiej kompilacji warunkowej, skoro za każdym razem i tak trzeba edytować plik programu. Można by tak samo wstawić komentarz przy instrukcji printf(), a żeby wyświetlić wartość zmiennych w programie, trzeba by prostu ten komentarz usunąć. Kompilatory języka C pozwalają na ustawienie odpowiedniej opcji poprzez wywołanie kompilacji programu, np. w poniszy sposób:

```
gcc –D DEBUG plik.c
```
Nie trzeba w tym przypadku używać w programie dyrektywy #define DEBUG.

Dyrektywę #i fndef stosuje się natomiast najczęściej na samym początku plików nagówkowych w poniszy sposób:

#ifndef MOJ\_PLIK\_NAGLOWKOWY #define MOJ\_PLIK\_NAGLOWKOWY ,,,,, Zawartosc pliku nagłowkowego .... #endif

W powyższy sposób można uniknąć dwukrotnego dołączenia do programu tego samego pliku nagówkowego.

## Co powinieneś zapamiętać z tego cyklu ćwiczeń?

- Co to są struktury ze wskaźnikami i jak je definiować?
- $\hbox{\rlap{$\sqcap$}}$  Jakie są zastosowania struktur ze wskaźnikami?
- $\hbox{\bf D}$  Jak utworzyć strukturę typu lista i do czego ona służy?
- $\hbox{\rlap{$\sqcap$}}$  Jak usuwać i dodawać elementy listy?
- $\hbox{\bf -}$  Co to są wskaźniki do funkcji i jak je definiować?
- $\hbox{\bf -}$  Jak utworzyć tablice wskaźników do funkcji?
- $\hbox{\bf D}$  Jakie jest zastosowanie wskaźników do funkcji?
- $\Box$  Co to jest obsługa zdarzeń?
- □ Co to są dyrektywy preprocesora?
- Jakie znasz dyrektywy preprocesora?
- $\Box~$  Co to są sparametryzowane makrodefinicje i do czego służą?
- $\hbox{\bf -}$  W jakim celu używa się dyrektywy #i fndef?

## Cwiczenia do samodzielnego wykonania

#### -WICZENIE

#### 1. Rozszerz program z ćwiczenia 5.2, tak aby dodawanie i usuwanie wagonów można było wykonywać poprzez wywołanie oddzielnych funkcji.

#### -WICZENIE

#### 2. Zmodyfikuj program z ćwiczenia 5.2 tak, aby struktura wagon posiadała dodatkowy wskaźnik na poprzedni wagon w poci gu.

Lista, która powstanie w rezultacie tej modyfikacji, jest nazywana list dwukierunkow .

-WICZENIE

#### **3.** Dodaj obsługę nowego zdarzenia do programu z ćwiczenia 5.3.

Zdefiniuj nowe funkcje do obsługi zdarzeń. Pamiętaj, żeby wywoływać je poprzez wskaźniki do funkcji.

#### -WICZENIE

4. Utwórz plik nagówkowy — naglowkowy.h — i zdefiniuj w nim dwie stałe — TRUE oraz FALSE — reprezentujące odpowiednie wartości logiczne.

> Pamiętaj o zastosowaniu dyrektyw preprocesora: #ifndef, #define i #endif.

#### -WICZENIE

D. Napisz sparametryzowaną makrodefinicję obliczającą pierwiastek kwadratowy podanego parametru.

> Makrodefinicja powinna być wywoływana np. w ten sposób: SQRT(4), jeśli chciałbyś obliczyć pierwiastek kwadratowy z liczby 4.

**Contract Contract** 

## Programowanie w języku

Opracowanie języka C było milowym krokiem w historii rozwoju informatyki i choć od czasu jego powstania mineło już niemal czterdzieści lat, nadal jest to jeden z najbardziej popularnych języków programowania na świecie. Zawdziecza to swojej elastyczności, dużym możliwościom, wysokiej wydajności działania, łatwości tworzenia i konserwacji kodu oraz niezależności od platformy sprzętowej. Nie bez znaczenia jest też fakt, że na jego składni oparte są inne nowoczesne jezyki wysokiego poziomu, takie jak C++, C# czy Java - i że to właśnie jego poznanie jest często pierwszym krokiem na drodze do kariery profesjonalnego programisty.

Niezależnie od tego, z jakich powodów chcesz nauczyć się jezyka C, doskonała pomoca okaże się ksiażka "Programowanie w języku C. Ćwiczenia praktyczne. Wydanie II". Poprawiona i uzupełniona edycja ćwiczeń bezboleśnie wprowadzi Cie w świat programowania strukturalnego. Poznasz podstawowe pojęcia związane z językiem C i zasady tworzenia poprawnego kodu, nauczysz się prawidłowo korzystać z różnych typów danych i instrukcji, a także dowiesz się, jak przeprowadzać operacje wejścia-wyjścia Zgłębisz również tajniki bardziej zaawansowanych technik, takich jak używanie wskaźników, tablic i struktur. Jeśli chcesz zacząć przygodę z programowaniem w C, trafiłeś na idealna ksiażkel

#### Nauka języka C jeszcze nigdy nie była tak prosta!

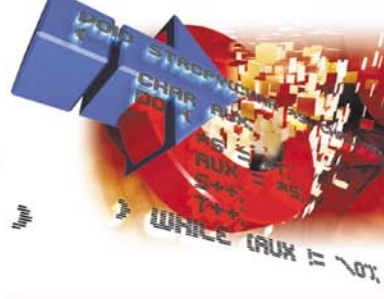

- **Podstawy tworzenia kodu w C**
- Definiowanie stałych i zmiennych oraz ich używanie
- Stosowanie prostych i złożonych typów danych
- Używanie instrukcji warunkowych i tworzenie pętli
- Korzystanie z funkcji standardowych
- **Posługiwanie się łańcuchami** znakowymi
- Operacje związane ze strumieniami wejścia-wyjścia
- Definiowanie i używanie wskaźników do danych i funkcji

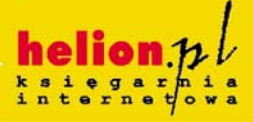

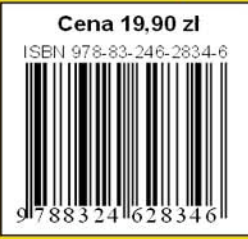

Nr katalogowy: 5650

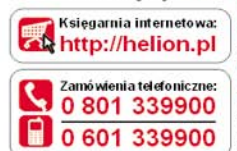

Sprawdź najnowsze promocje: O http://helion.pl/promocje Książki najchetniej czytane: **O** http://helion.pl/best sellery Zamów informacje o nowościach: O http://helion.pl/nowosci

**Helion SA** ul. Kościuszki 1c, 44-100 Gliwice tel: 32 230 98 63 e-mail: helion@helion.pl http://helion.pl

Informatyka w najlepszym wydaniu